# HOW TO ISSUE AN E-PASS FROM HRMS

Aishwarya Subhedar, IT Team / Pune Division.

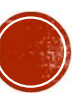

# Search for https://hrms.indianrail.gov.in

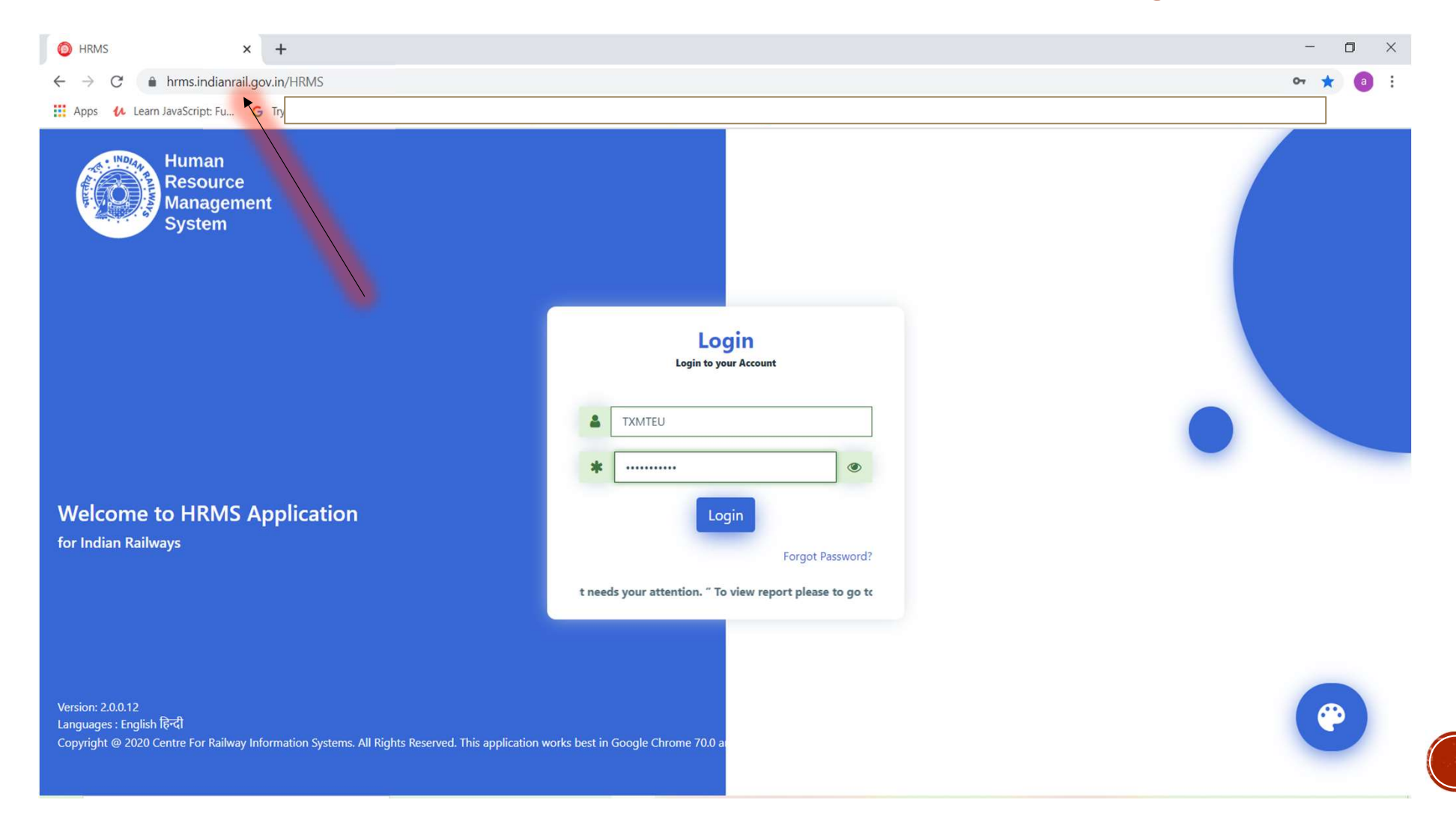

### Login to HRMS using your User ID and Password

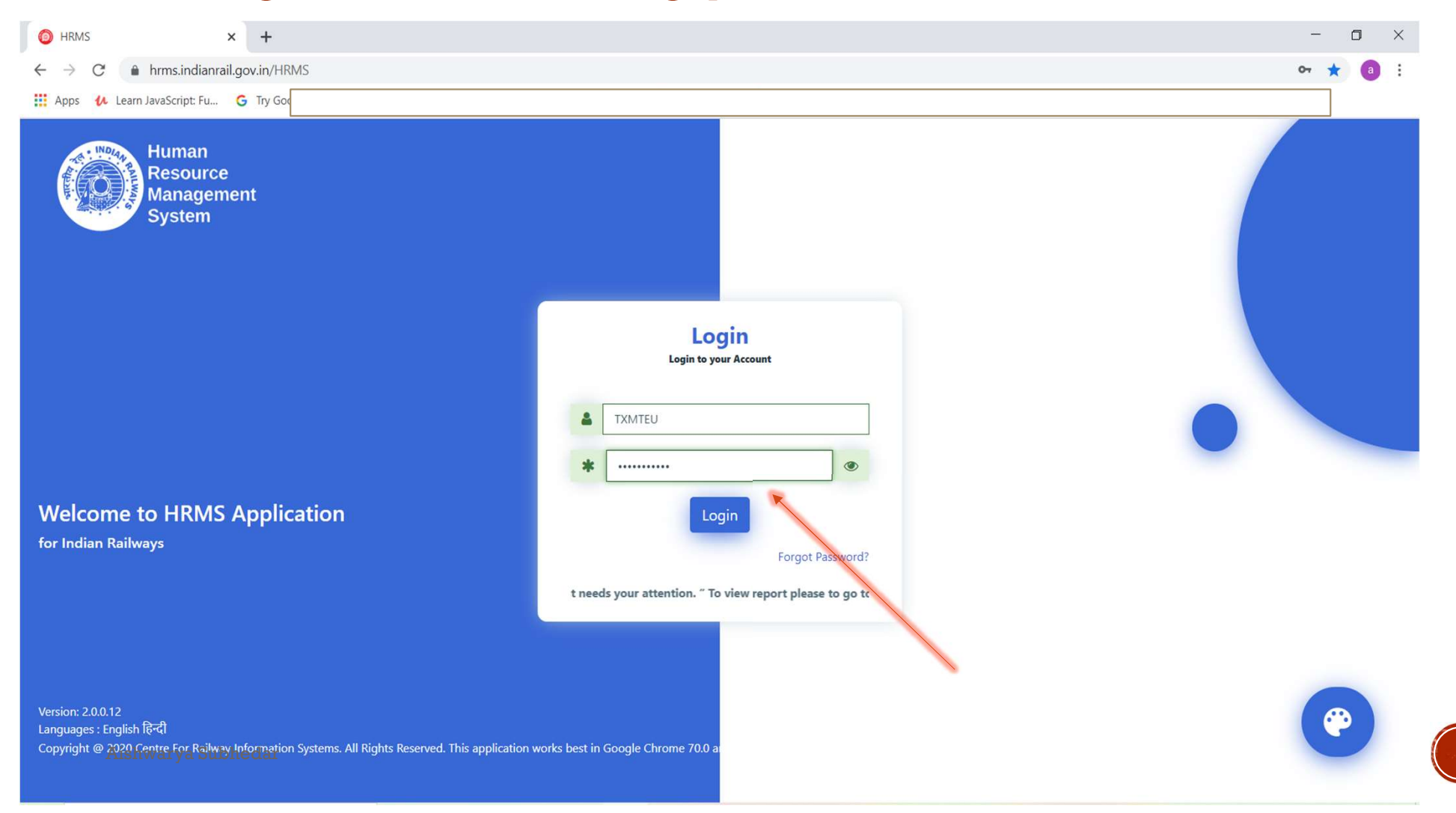

### After Login, OTP will be received on User's registered mobile number.

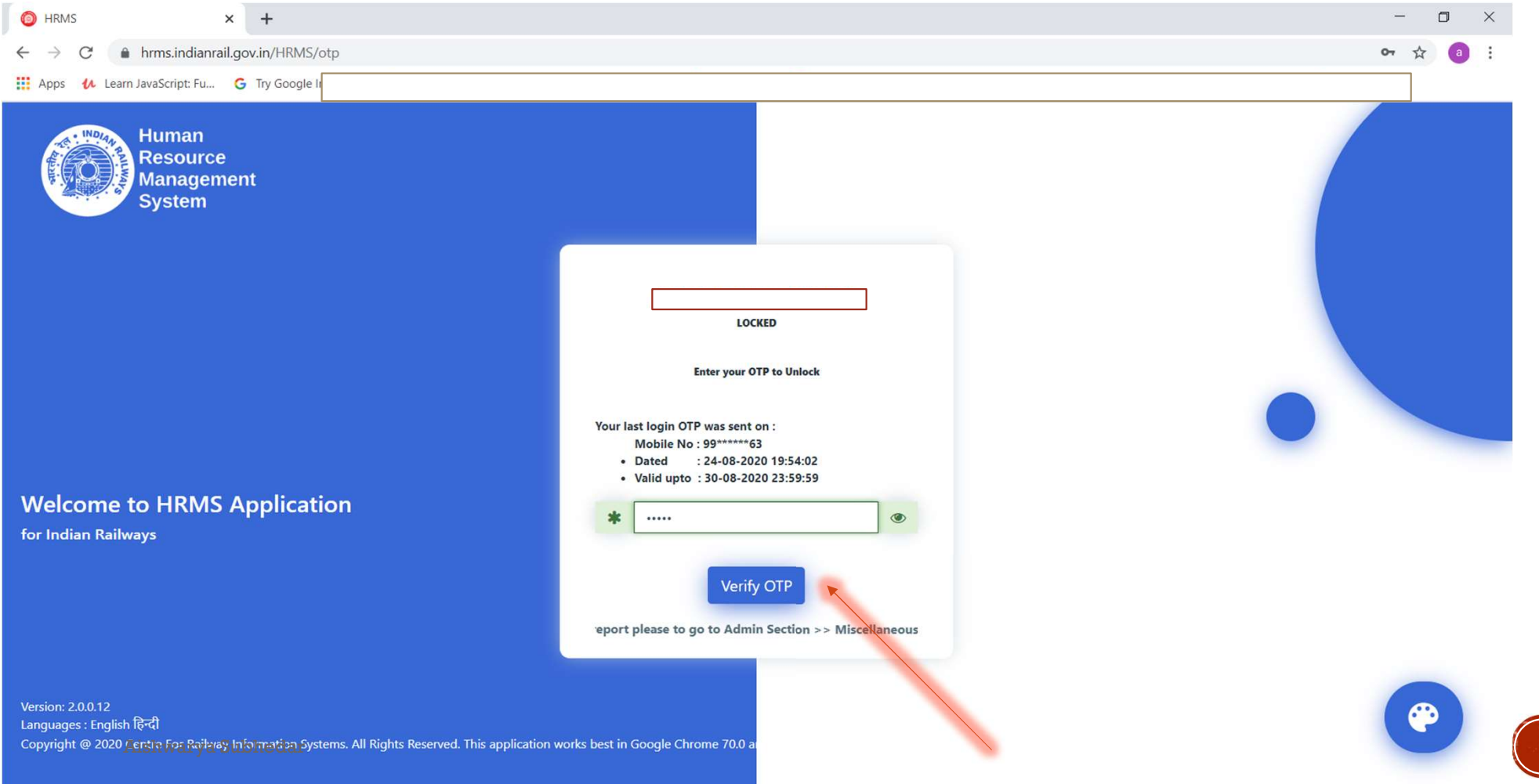

## After login Click on the PASS MENU on the left taskbar

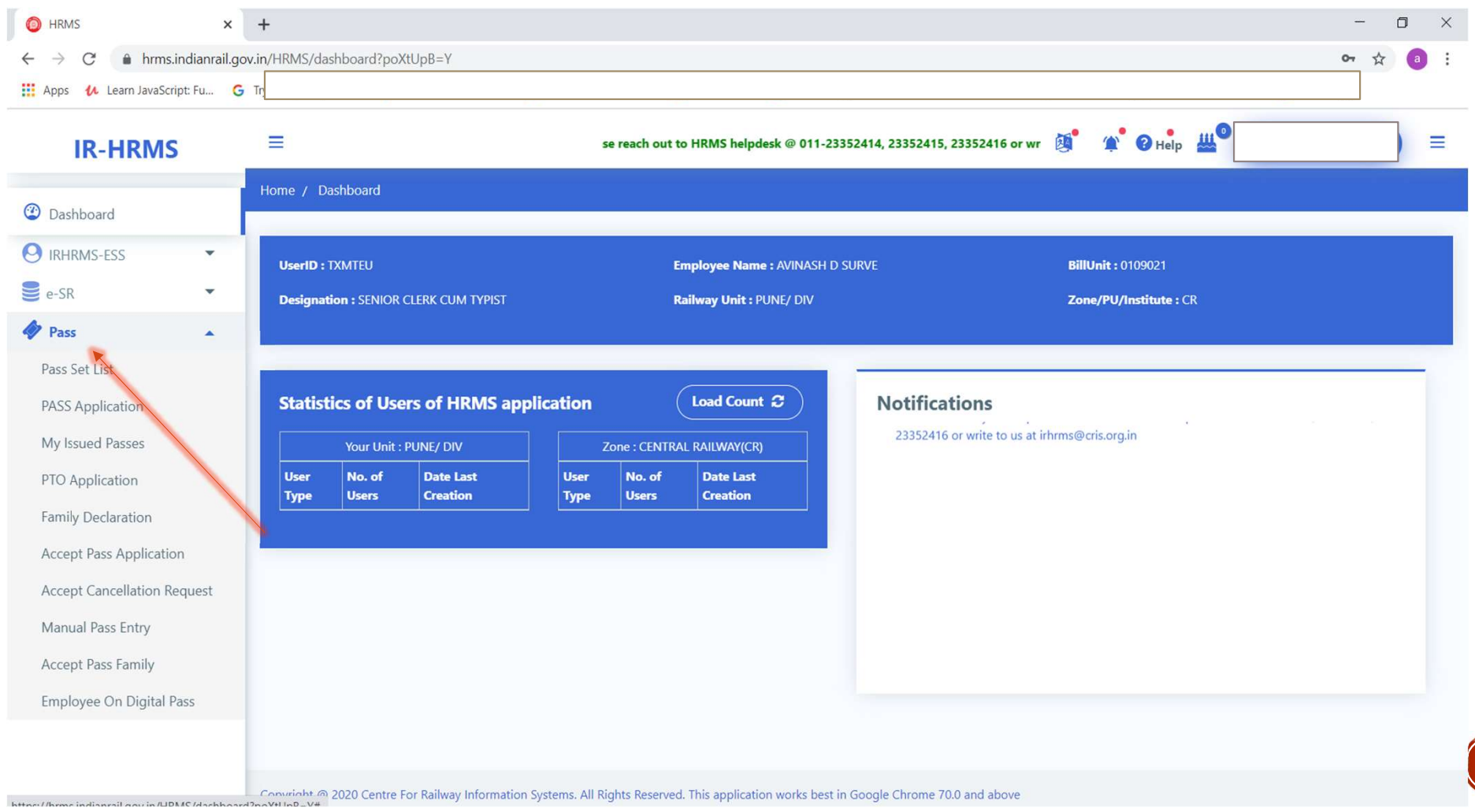

# Click on the Family Declaration Option

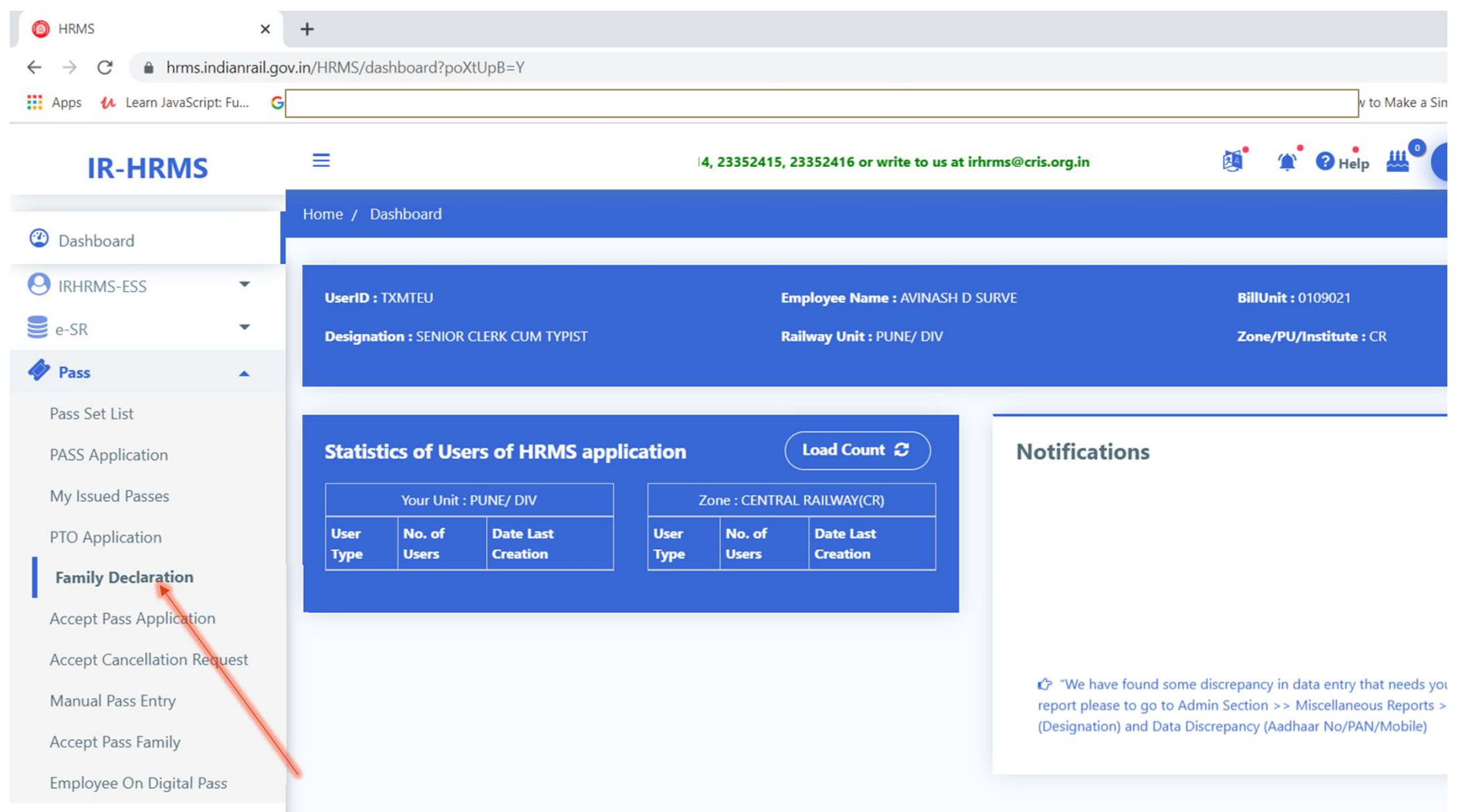

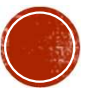

### In the Family Declaration Tab, a list of Family member details will be displayed with option of select remarks and document. User has to select " I agree to the terms and conditions option" and press Submit Button

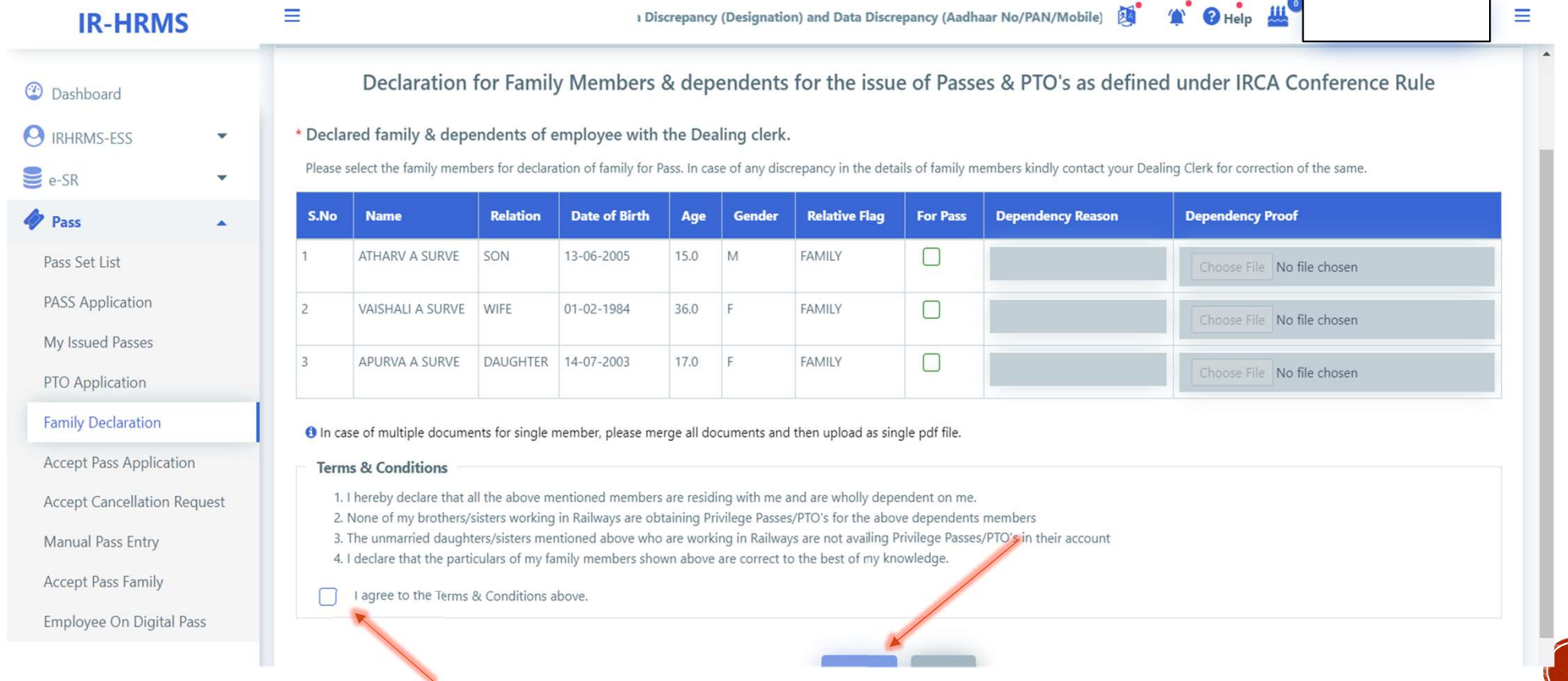

#### Next Pass Clerk will enter user's manual pass data, a SMS will be received on user's registered mobile number. Then a manual Pass data screen will be opened. After checking all the data User can accept or return the data to the Clerk.

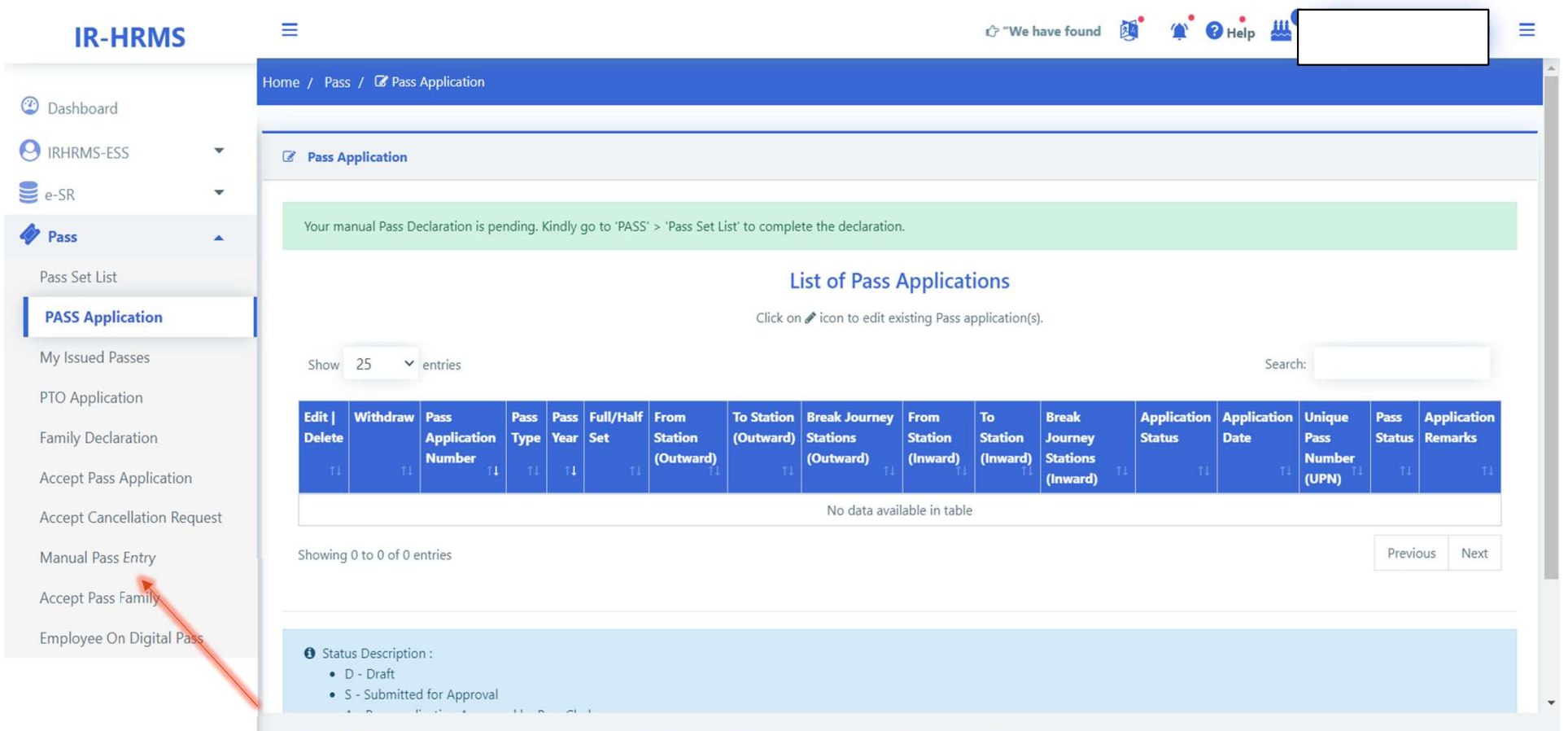

# After accepting, employee can submit application for pass It will be checked by pass clerk and issued by issuing authority. Employee can see the PASS in his HRMS ID

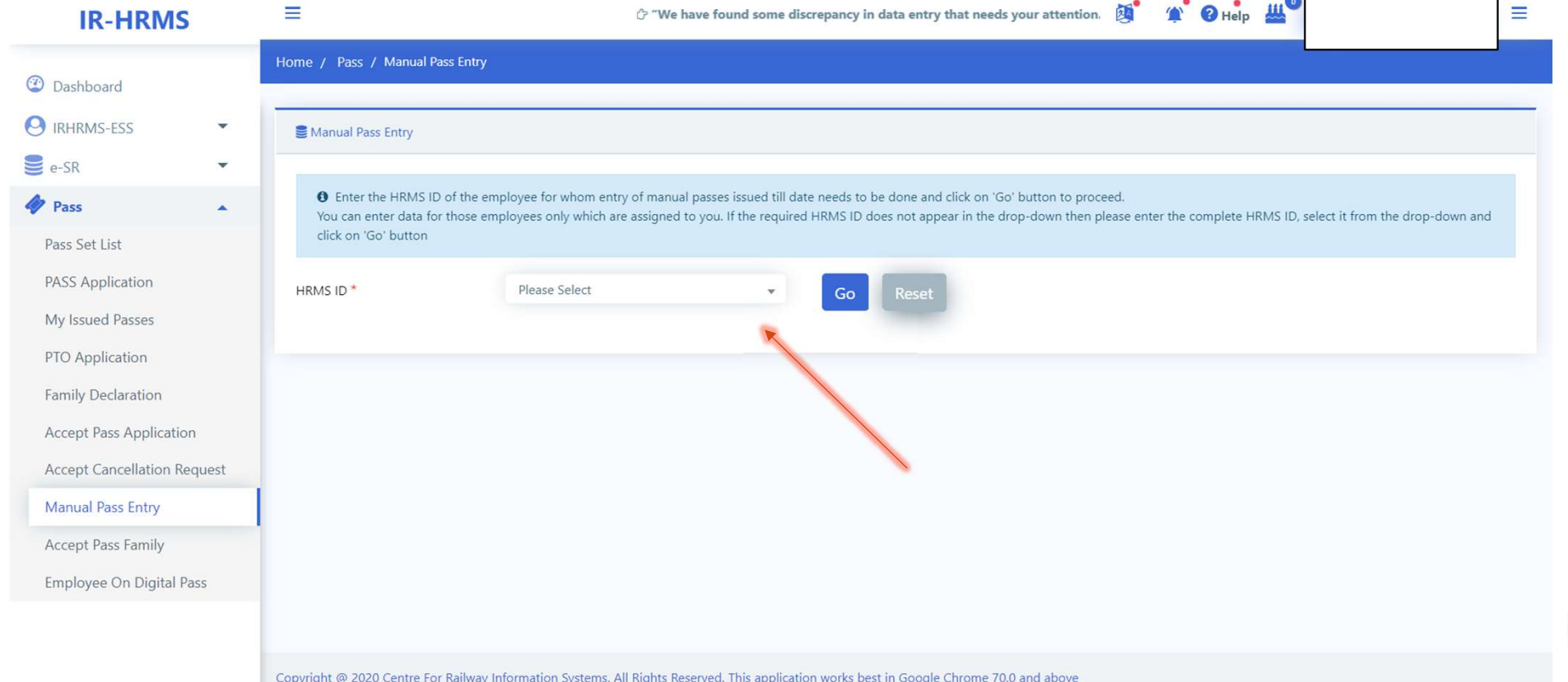

# FAQs

1) Why and Where are we making e-pass??

**FAOs**<br>1) Why and Where are we making e-pass??<br>-- HRMS portal is a new software which is implemented all over Indian railways and this<br>will help digitize all the work. E-Pass is one of its important part.<br>2) How can we get will help digitize all the work. E-Pass is one of its important part. **FAOS**<br>1) Why and Where are we making e-pass??<br>-- HRMS portal is a new software which is implemented all over Indian railways and this<br>will help digitize all the work. E-Pass is one of its important part.<br>2) How can we get

2) How can we get E-Pass??

will verify and generate the Pass, which will be visible in User's HRMS Account.

3) How can we use E-Pass??

--E-pass can be used same as a manual pass. Only difference is that the employee won't need a hard copy while booking the ticket and it can be used for all both online and offline use. 1) Why and Where are we making e-pass??<br>
-- HRMS portal is a new software which is implemented all over Indian railways and this<br>
will help digitize all the work. E-Pass is one of its important part.<br>
2) How can we get E-P 1) Why and Where are we making e-pass??<br>-- HRMS portal is a new software which is implemented all over Indian railways and this<br>will help digitize all the work. E-Pass is one of its important part.<br>2) How can we get E-Pass

then 24 hours.

5) Do the employee needs to visit the E-Pass clerk for getting it??

--NO. Employee can forward online application through HRMS using HRMS ID and Password. Employee can get his E-Pass on his mobile phone and there is no need to visit anyone. The subhedar, IT Team / Pune Division. Aishwarya Subhedar, IT Team / Pune Division.

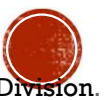